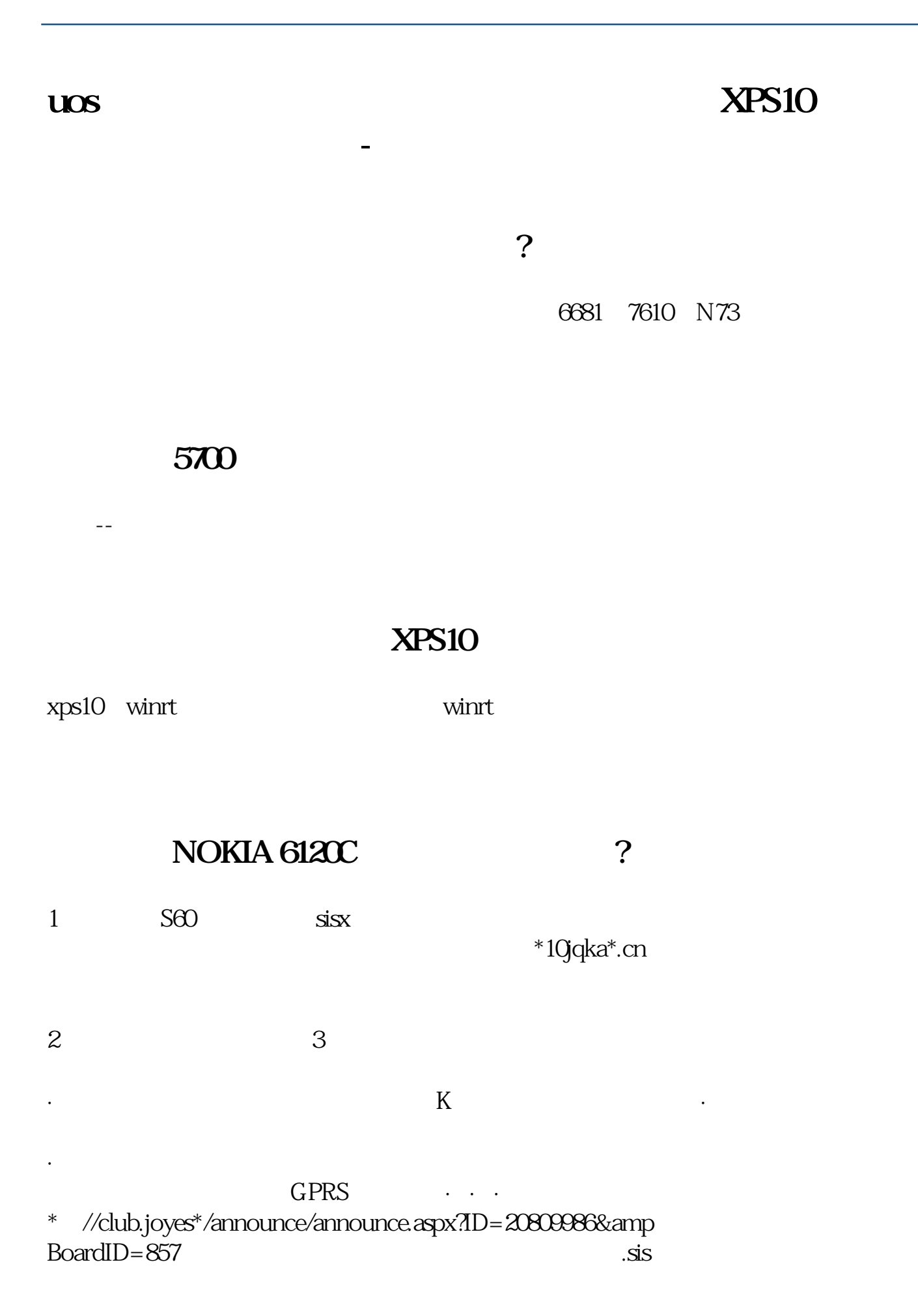

## **UNC-F8620**

**六、如何用U盘下载股票信息。**

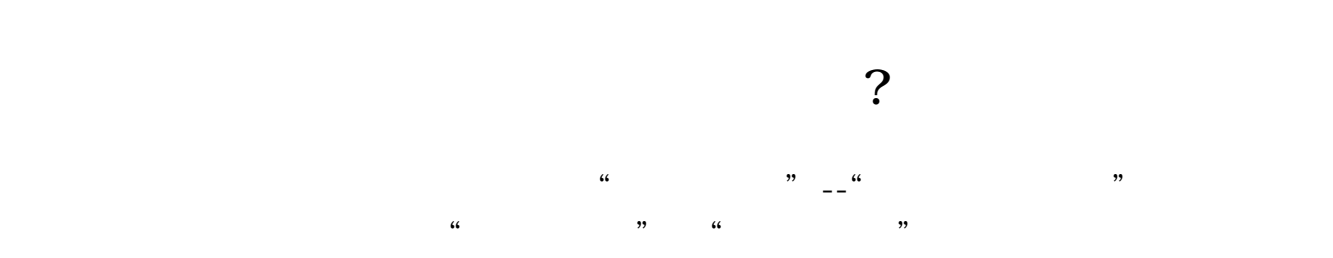

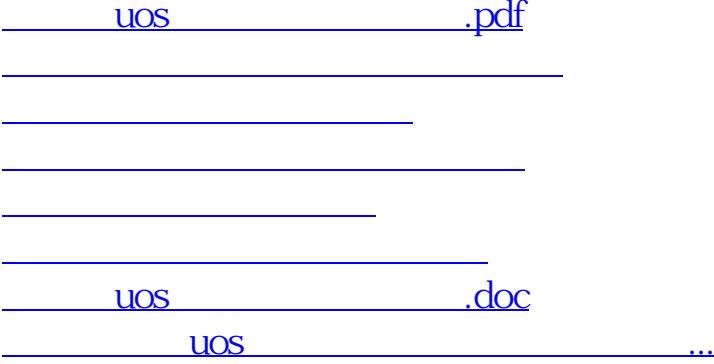

<https://www.gupiaozhishiba.com/article/11823352.html>